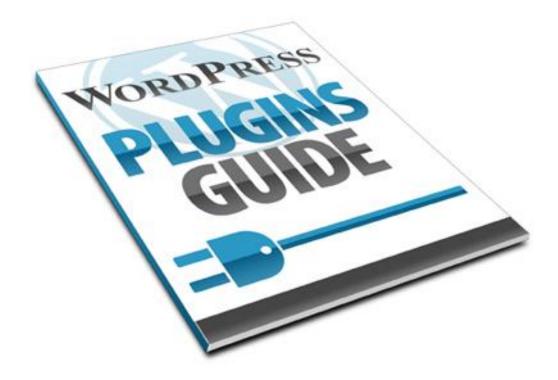

# Wordpress Plugins Guide

This ebook is for personal use only. You may not resell, give away or reproduce the content in any way.

All material within this book is under copyright and as such cannot be reproduced in any format without the express permission of the copyright owner.

All rights reserved

© copyright 2010 Jerry Holliday and Code 9

#### ALL RIGHTS RESERVED.

No part of this report may be reproduced or transmitted in any form whatsoever, electronic, or mechanical, including photocopying, recording, or by any informational storage or retrieval system without express written, dated and signed permission from the author.

#### DISCLAIMER AND/OR LEGAL NOTICES:

The information presented herein represents the view of the author as of the date of publication. Because of the rate with which conditions change, the author reserves the right to alter and update his opinion based on the new conditions. The report is for informational purposes only. While every attempt has been made to verify the information provided in this report, neither the author nor his sponsor, affiliates, partners assume any responsibility for errors, inaccuracies or omissions. Any slights of people or organizations are unintentional. If advice concerning legal or related matters is needed, the services of a fully qualified professional should be sought. This report is not intended for use as a source of legal or accounting advice. You should be aware of any laws which govern business transactions or other business practices in your country and state. Any reference to any person or business whether living or dead is purely coincidental.

All products or service mentioned are registered trademarks or trades marks of their respective companies.

The authors of this guide and the guide itself have no connection with Wordpress.

#### TABLE OF CONTENTS

|                            | Page     |
|----------------------------|----------|
| Title                      | 1        |
| Usage and copyright        | 2        |
| Table of Contents          | Э        |
| Introduction               | 3        |
|                            | 4        |
| 1. Anti-Spam               | 5        |
| 2. Admin CP Skin           | 5<br>5   |
| 3. Admin Related           | 5        |
| 4. Admin Login             | 7        |
| 5. Advertising             | 7        |
| 6. Adsense                 | 8        |
| 7. Affiliate Marketing     | 9        |
| 8. Auto Posting Content    | 10       |
| 9. Audio                   | 11       |
| 10. Blog Layout            | 12       |
| 11. Blog Navigation & Post | 12       |
| 12. Business               | 13       |
| 13. Comments               | 13       |
| 14. Content                | 14       |
| 15. Database Back Up       | 14       |
| 16. Ecommerce              | 15       |
| 17. Email                  | 15<br>16 |
| 18. Forums                 | 10       |
| 19. List Building          | 17       |
| 20. Maps<br>21. Membership | 17       |
| 22. Mobile                 | 18       |
| 23. Picture Galleries      | 18       |
| 24. Polls                  | 10       |
| 25. Promotion              | 19       |
| 26. Ratings & Reviews      | 20       |
| 27. SEO                    | 20       |
| 28. Security               | 20       |
| 29. Search                 | 22       |
| 30. Stats                  | 23       |
| 31. Social Media           | 23       |
| 32. Translation            | 25       |
| 33. Video                  | 25       |
| 34. Writing Content        | 27       |
| Diversion 4.7              | 77       |
| Plugins A-Z                | 27       |

#### Introduction

Wordpress is the most popular blogging software on the planet with an ever increasing amount of Wordpress plugins available it makes sense to have a resource to refer to when it comes to finding them.

Sure you could spend hours and hours finding these plugins on the Internet, but how much is your time worth?

I have been using Wordpress blogs for about 3 years now and totally love it! It has evolved into a powerful Content Management Solution as well as a blogging platform which is enhanced by the number of plugins that make it such a powerful web publishing platform.

I've used Wordpress in many different niches and markets and different purposes, it doesn't matter what you use Wordpress for, the plugins listed in this guide will transform your blog into a powerhouse.

Some of the plugins are repeated as they are relevant for more than one category. There are also some pretty awesome Premium plugins that you have to pay for, which we've put at the beginning of each category under a green 'Premium' heading.

Also, I'd like to point you to a **free service for fixing plugins**. Upgrading to a newer version of Wordpress can be a frustrating experience when some plugins suddenly don't work and the author doesn't update them. Well, Maxblogpress are offering a solution to this problem:

http://www.maxblogpress.com/blog/219/maxblogpress-revived/

Happy Wordpressing!

Jerry Holliday http://www.jerryholliday.com http://www.wppluginsguide.com

P.S Want Free Wordpress Video Training? Click Here

P.S.S If you know of a cool or really useful WP plugin that helps build your business online we'd like to know >> http://www.jerryholliday.com/contact The Plug Ins

## 1. Anti-Spam

#### <u>Akismet</u>

The default spam killer already installed on WP, you will need a WP  $\underline{API \text{ key}}$  to this to work.

<u>Tan Tan</u>

Captcha Form shown to Flagged Spam comments.

Spam Karma 2.3 Anti Spam plugin

#### Email Immunizer

Provides protection against email harvesters by taking email addresses and mailto links on your blog and converting their text to <u>numeric character references</u>.

#### Did you pass Math?

Addition to comments that provides the commenter with a simple math equation to solve to prove that they are indeed human.

#### Math Comment Spam Protection Plugin

This plugin for Wordpress 1.5.2, 2.0.x and 2.1 asks the visitor making the comment to answer a simple math question. This is

intended to prove that the visitor is a human being and not a spam robot.

## 2. Admin Control Panel Skin

WP Tiger Administration Improves the WP admin area layout.

<u>Angsuman's WordPress 2.0 / 1.5.x</u> Trim The Fat Resource Hogging WordPress Admin Dashboard

### 3. Administration Related

<u>Maintenance Mode</u> Let your WP blog be temporary unavailable whilst doing updates.

#### Unavailable for Maintenance

Shows a Custom message display to visitors for whilst you do Maintenance.

#### WP-DBManager

Direct access from within WP admin to backup, restore and play with the Database without needing to log into your Cpanel.

(link leads straight to download)

<u>WP Automatic upgrade</u> Easily update your version of Wordpress from the admin area.

#### **MaxBlogPress**

Prevents your blog from over pinging and getting tagged as a ping spammer.

#### Mass Post Manager

Mass Post Manager helps you easily manage existing posts. This plugin enables you to manipulate the categories and comments related to existing posts.

Smart Update Pinger

Replace the default pinger, allow editing to published posts without pinging. Details ping report for ping list and error.

#### iphone / mobile admin

Mobile Admin adapts the WordPress admin UI to be more friendly to mobile devices, specifically phones.

#### Fancy excerpt plugin

Replaces the default excerpt of Wordpress.

#### Frame buster plugin

Prevents your site from being loaded in a frame.

#### Add Copyrights To Your RSS

This plugin adds a copyright message to your feed items to prevent feed stealers. No customization is required.

#### Subscribe to Comments 2.0

Allow user to subscribe to comment with email notification with robust features to admin & user to avoid spam.

#### <u>Snapr</u>

Works like a tool tip. Instead of text, it shows a capture Screenshot.

#### <u>deUncategorize</u>

Prevent the recent posts from falling into the uncategorized category.

#### Search Meter

Keep record of what your readers are searching for, or configure it to show the popular search terms.

# 4. Admin Login

#### Custom Login Page

Change the default WordPress login screen to a customized version. Great for client projects or multi-authored blogs.

# 5. Advertising

#### Premium

#### <u>Oiopublisher</u>

OIOpublisher is an ad manager that focuses on maximising your revenue, saving you time, and keeping you in complete control of your ad space.

#### Advertising Manager

Advertising Manager manages your Google Adsense and other ad network accounts, and allows you to easily place the ads either within your Wordpress blog posts, or within your Wordpress theme.

#### <u>WPads</u>

WPAds is a WordPress plugin for showing and rotating ads in your blog. You only have to define the ad positions and the ads you want to rotate in each position, and WPAds will serve your ads randomly.

#### **AdRotator**

Rotate your Ads including Adsense.

#### Text Link Ads

WP Plugin available to enable text link sales on your blog.

#### Feed Footer

Feed Footer is a WordPress plugin that allows you to add footers under all your blog posts in your RSS feed.

### 6. Adsense

#### AdSense-Deluxe

Insert Google or Yahoo ads into your post. Manage when and where they display.

# 7. Affiliate Marketing

### Premium

#### WP Affilate Pro

Allows you to manage your affiliate links from within your WordPress dashboard. Also allows you to mask links and a number of other features.

#### Premium

#### Ninja Affiliate

For affiliate bloggers who want to Automatically Convert Keywords on their Blogs Into Money-Making Affiliate Links.

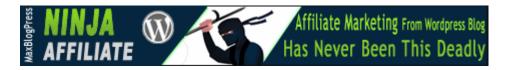

#### Clickbank Widget

Clickbank Widget is a free and easy to use Wordpress plugin that can add targeted ads for Clickbank products to your sidebar to help you monetize your weblog.

#### WordPress Affiliate Store Plugin (beta v.5)

Add products to your WP blog from any of the major affiliate networks.

#### Hidden Affiliate Links WP Plugin

Define Affiliate redirects from a AJAX web interface inside your wordpress admin.

#### Pretty Link

Shrink, track and share any URL on the Internet from your WordPress website. You can now shorten links using your own domain name.

#### Keral Patel Amazon Wordpress Plugin

Amazon shop plugin that allows a blogger to add products with amazon associate ID embedded in it and earn revenue by showing amazon products right into the blog posts.

#### Amazon Autoposter

Amazon Autoposter is a powerful and easy to use plugin for Wordpress weblogs that allows users to post products from Amazon on their blog automatically and earn money using Amazon's affiliate program.

#### <u>aLinks</u>

Tag your key phrase and embedded your ClickBank, eBay, Amazon, CJ, Linkshare. Turns commonly use phrases into links to Amazon, eBay, Clickbank and more.

#### **CafePress**

Sell your own CafePress merchandise or their affiliate products.

#### Datafeedr

Powerful Affiliate Stores using WP, wide range of affiliate networks

#### Affiliate Datafeed Profit System

Pulls in Affiliate Datafeeds and publishes to your blog

# 8. Auto Posting Content and Articles

#### Article Autoposter

The Article Autoposter is a powerful and easy to use plugin for all Wordpress weblogs, allowing you to add interesting articles covering every topic you might ever think of to your blog automatically.

#### Article Directory Plugin

Turn your blog into an article directory.

#### **MultiFeedSnap**

Pulls in multiple RSS feeds to your blog

#### **FeedWordpress**

FeedWordPress is an Atom/RSS aggregator for the WordPress weblog software. It syndicates content from feeds that you choose into your WordPress weblog.

# Thank You for previewing this eBook

You can read the full version of this eBook in different formats:

- HTML (Free /Available to everyone)
- PDF / TXT (Available to V.I.P. members. Free Standard members can access up to 5 PDF/TXT eBooks per month each month)
- > Epub & Mobipocket (Exclusive to V.I.P. members)

To download this full book, simply select the format you desire below

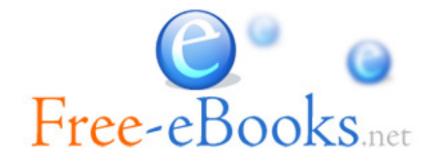